## **Introduction to Web Applications**

## **Jeff Offutt**

**http://www.cs.gmu.edu/~offutt/** 

## **SWE 432**

**Design and Implementation of Software for the Web** 

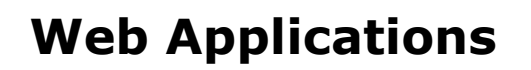

- A web application uses enabling technologies to
	- 1. make web site contents dynamic
	- 2. allow users of the system to implement business logic on the server
- Web applications let users affect state on the server

**A web application is a program deployed on the web** 

An enabling technology makes web pages interactive and responsive to user input

7 October 2014 © Offutt, 2011 2

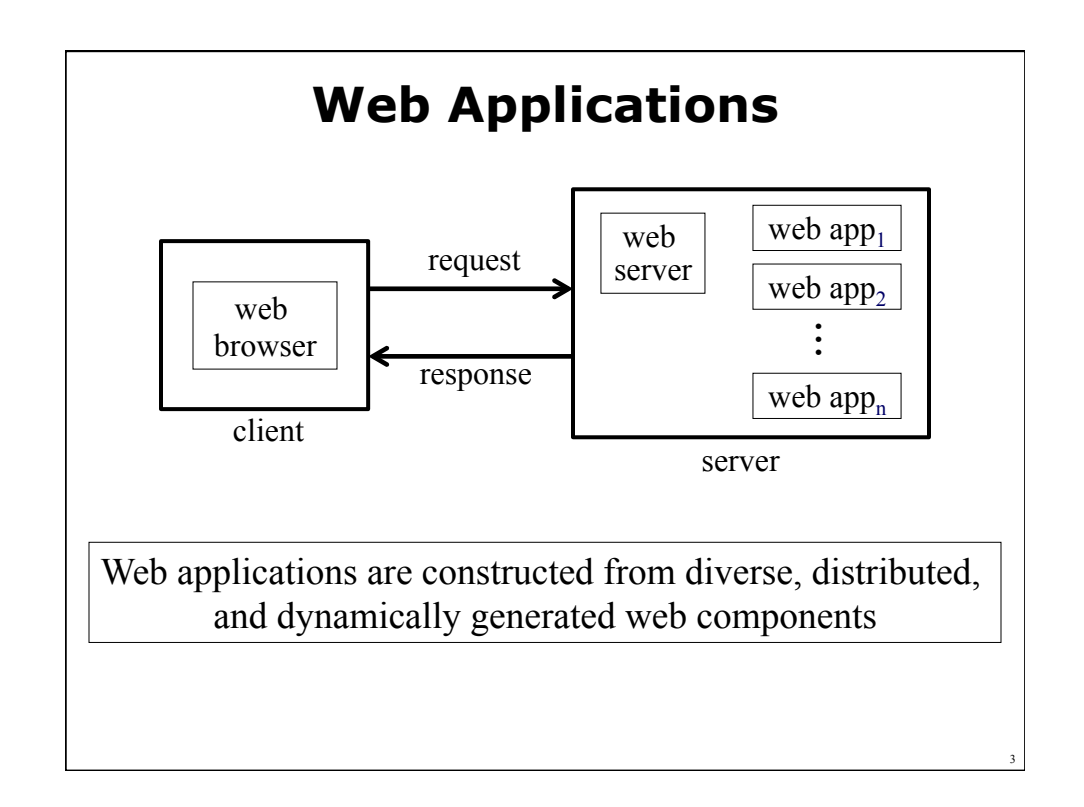

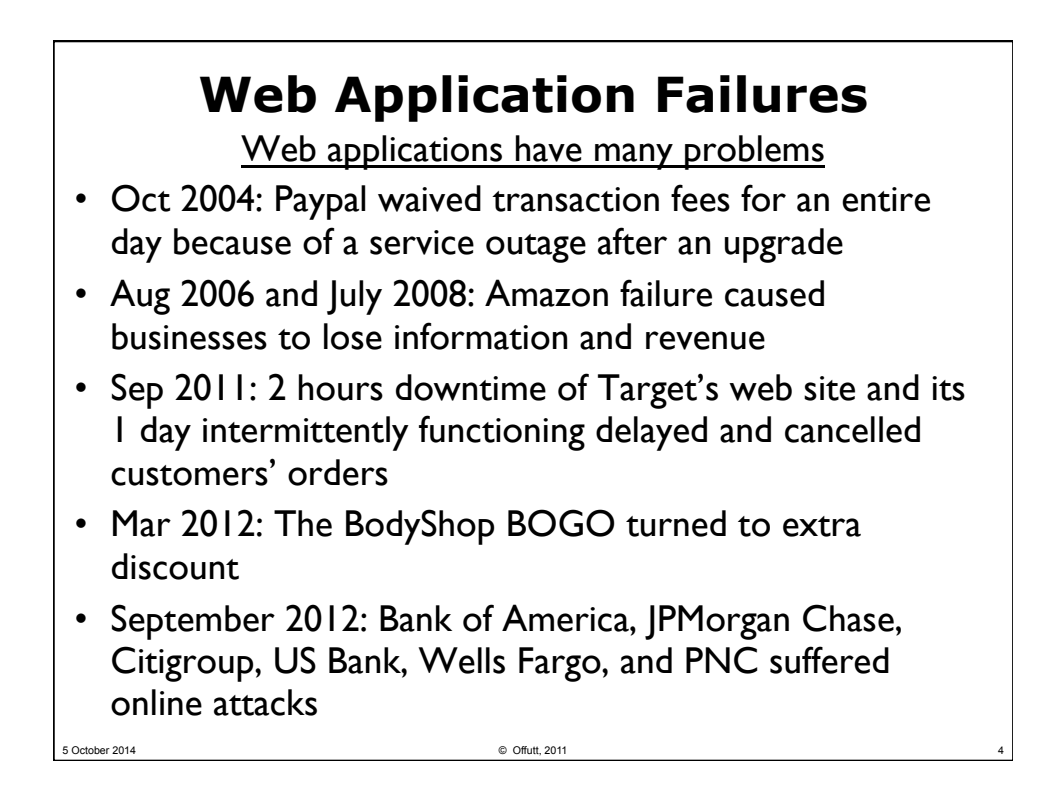

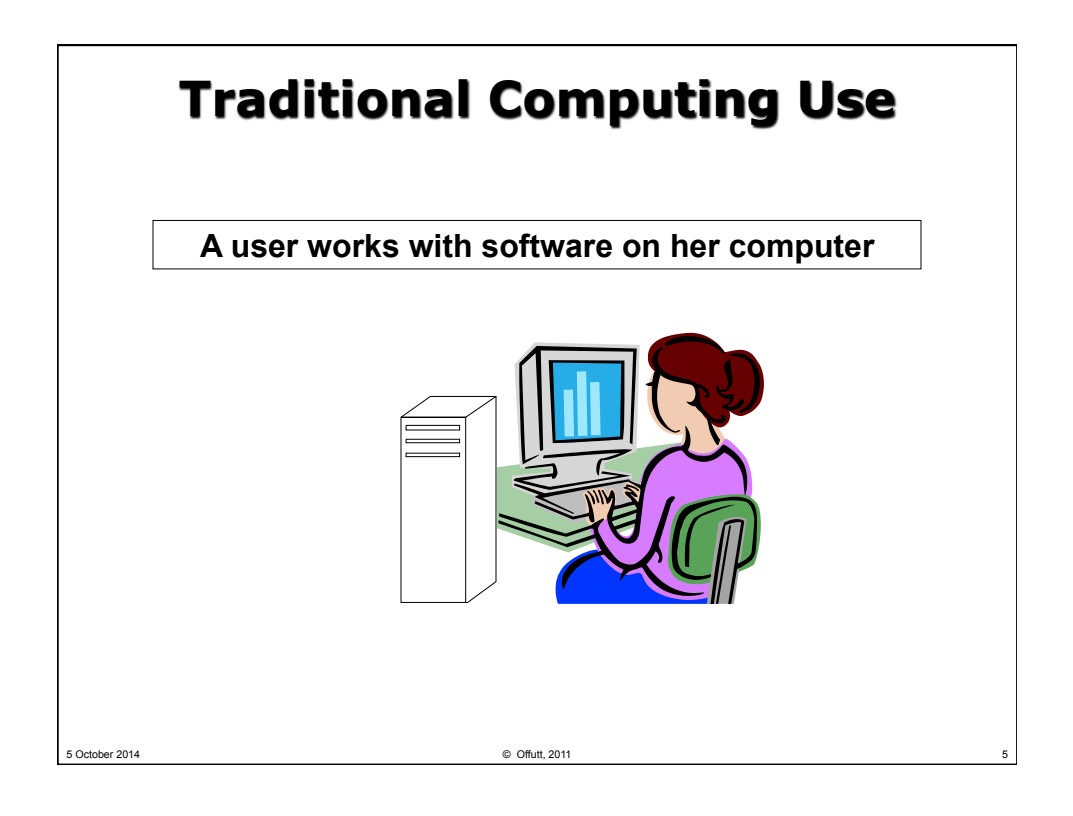

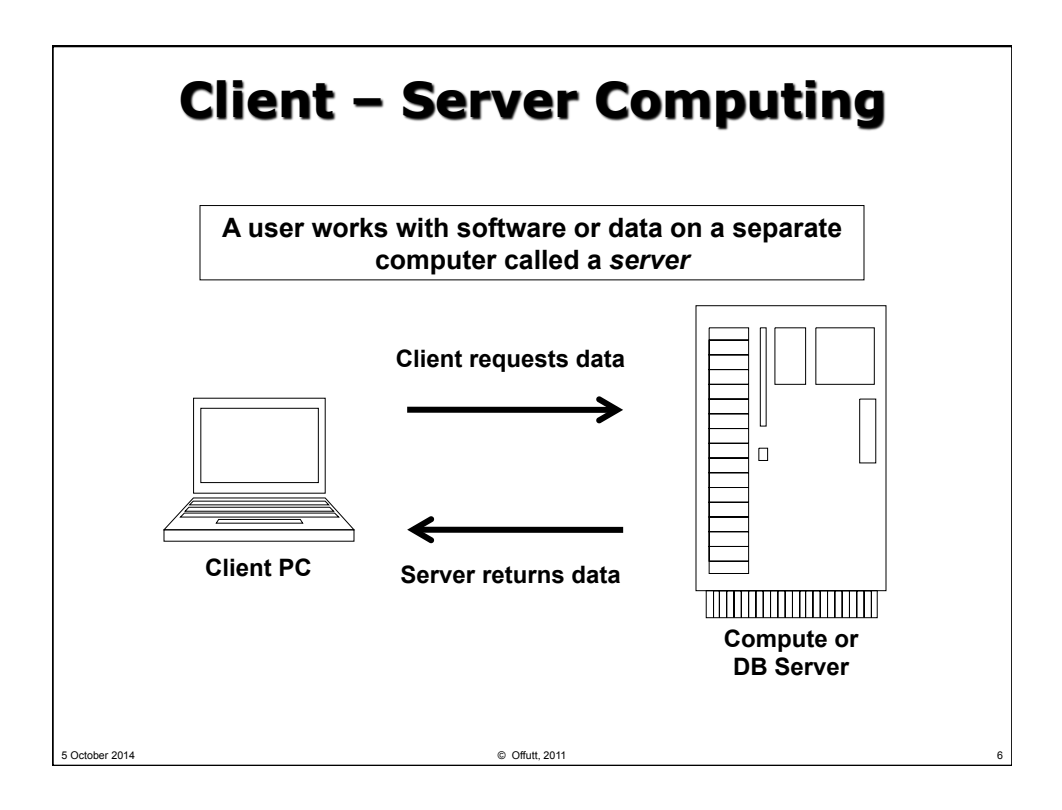

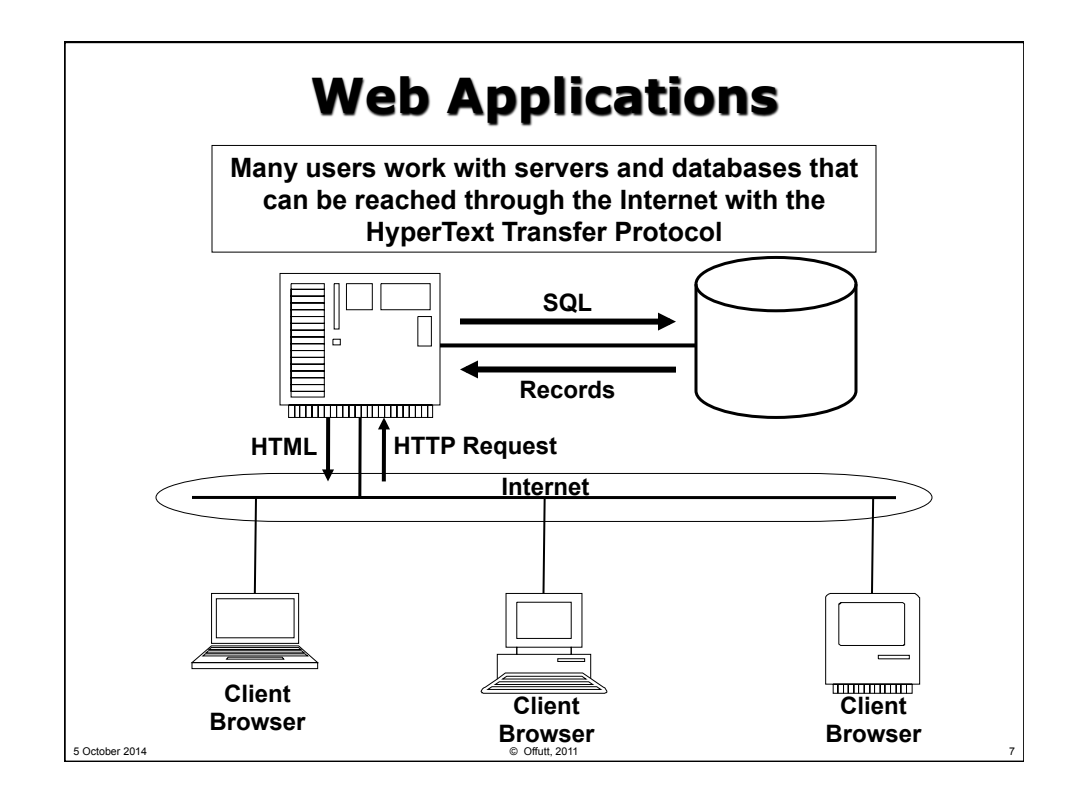

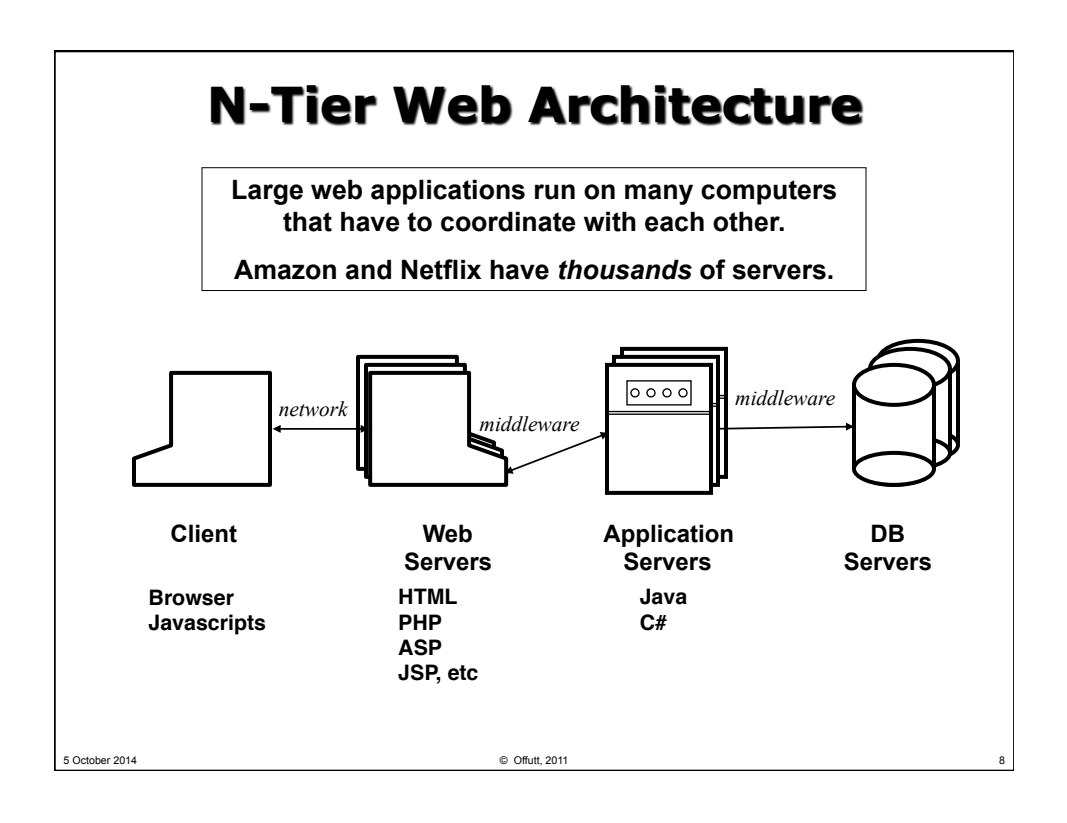

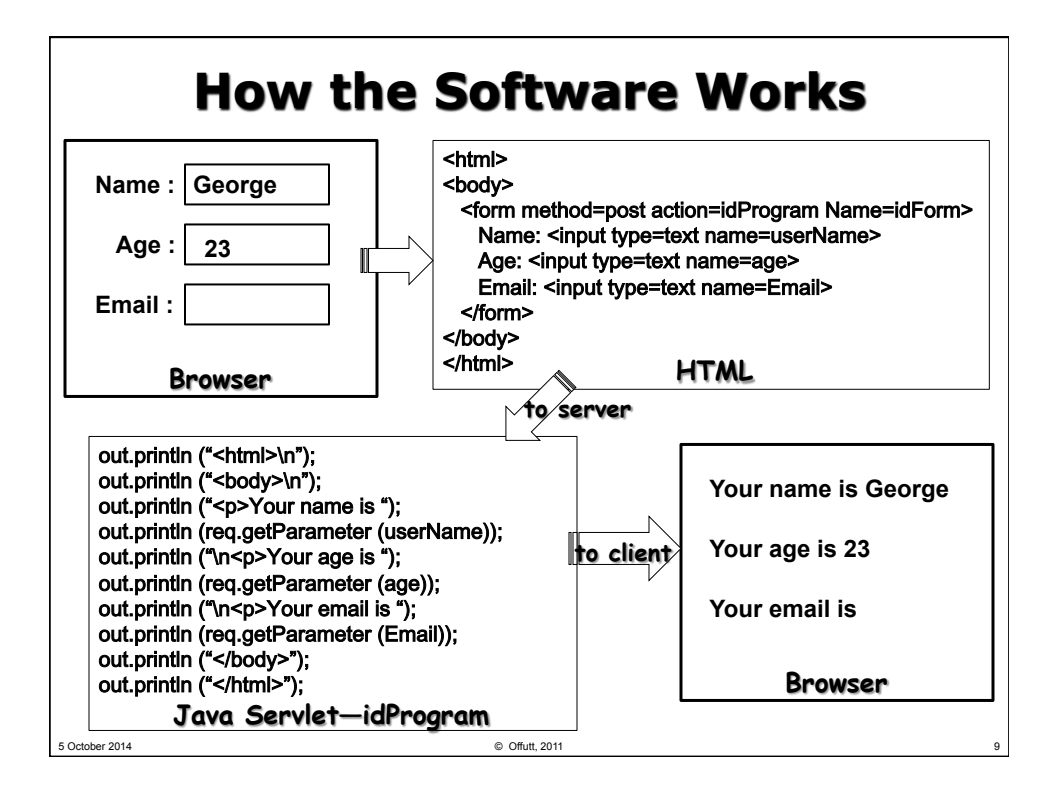

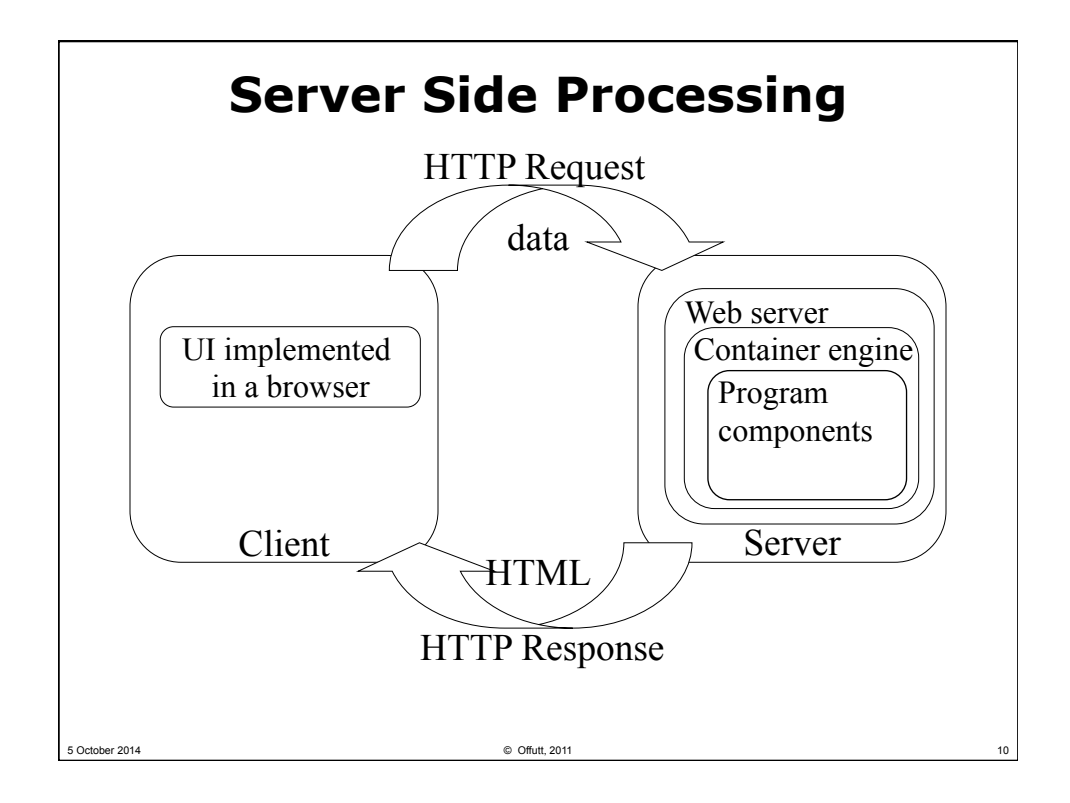

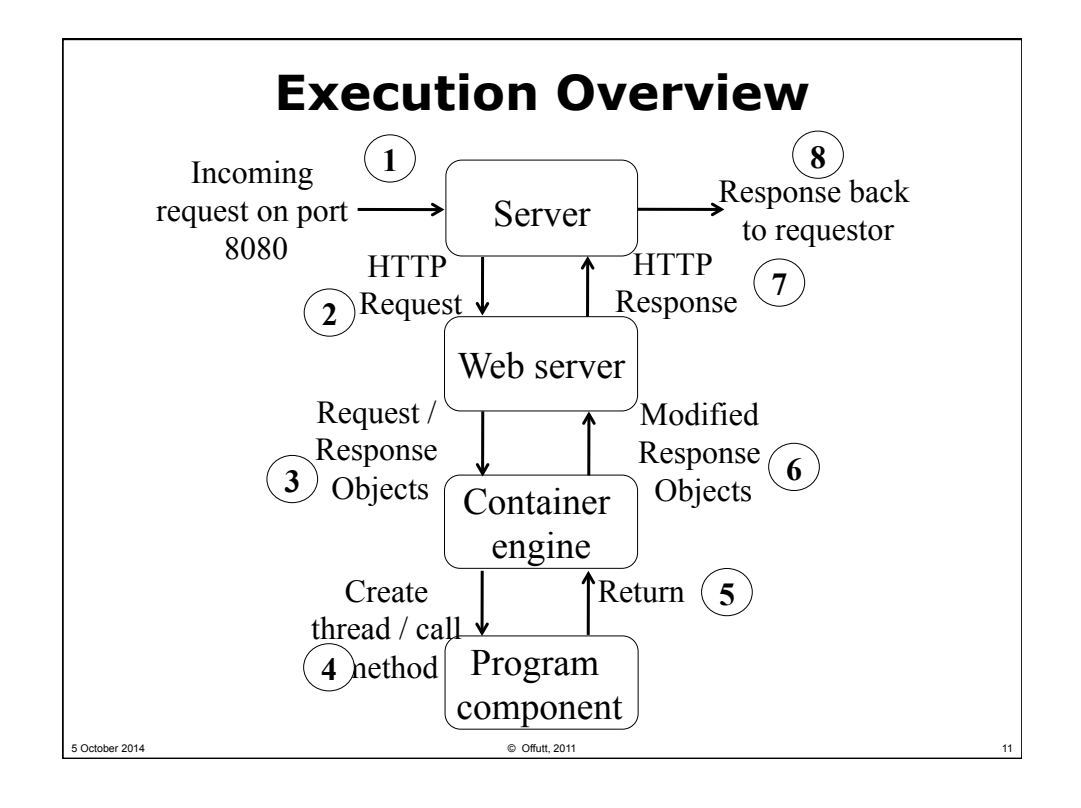

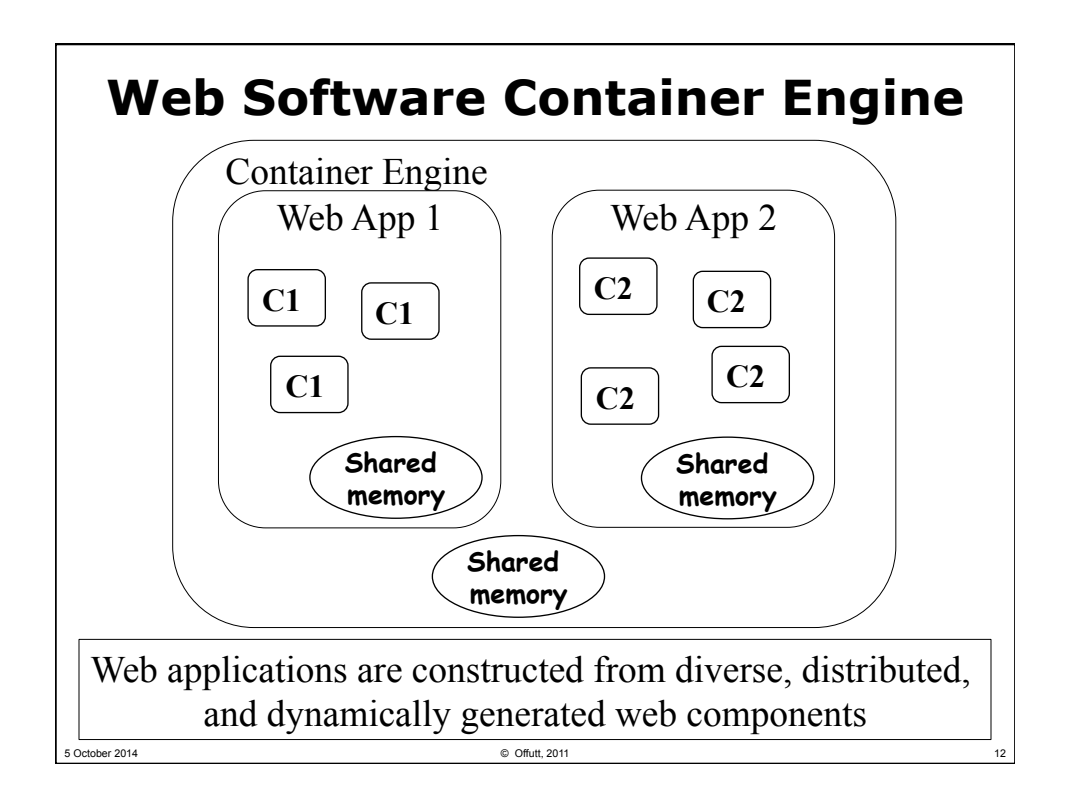

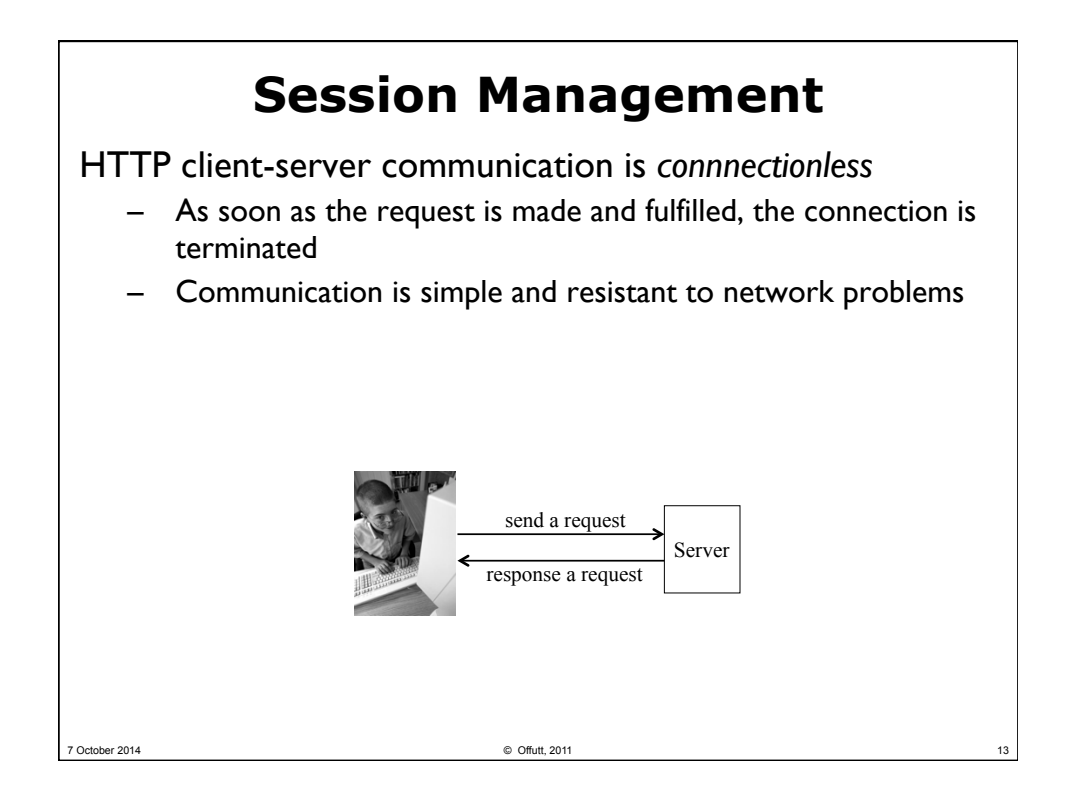

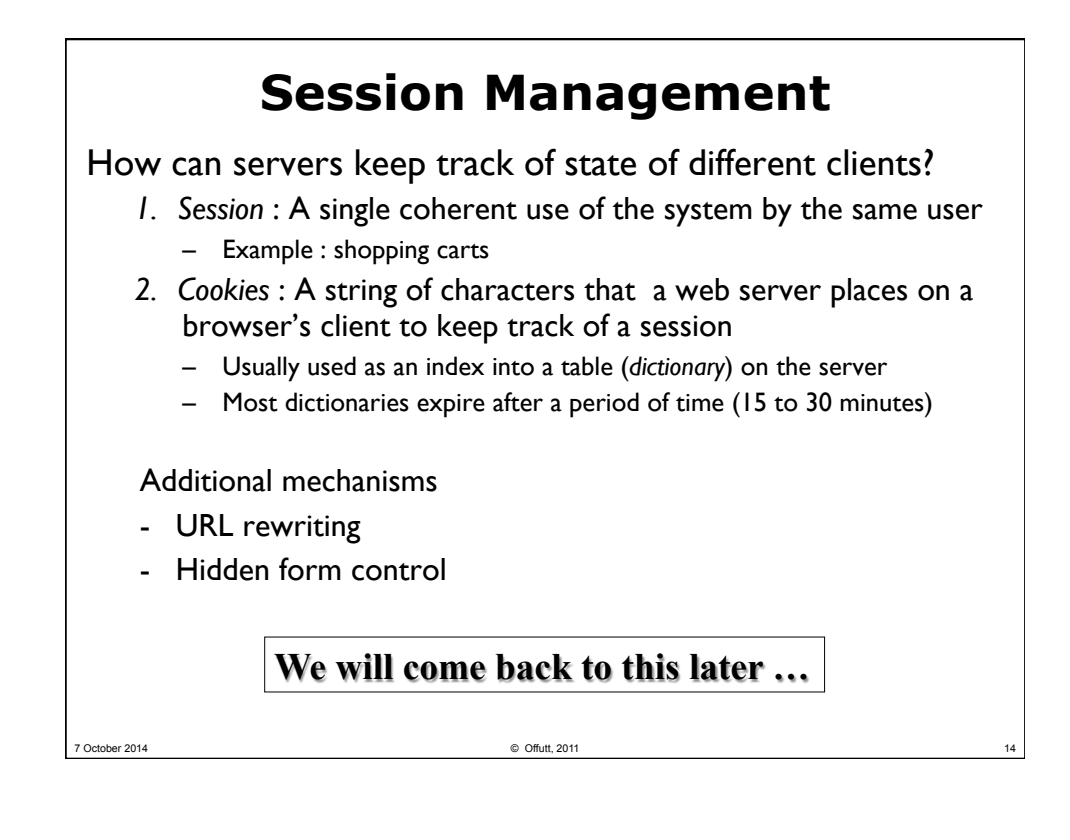

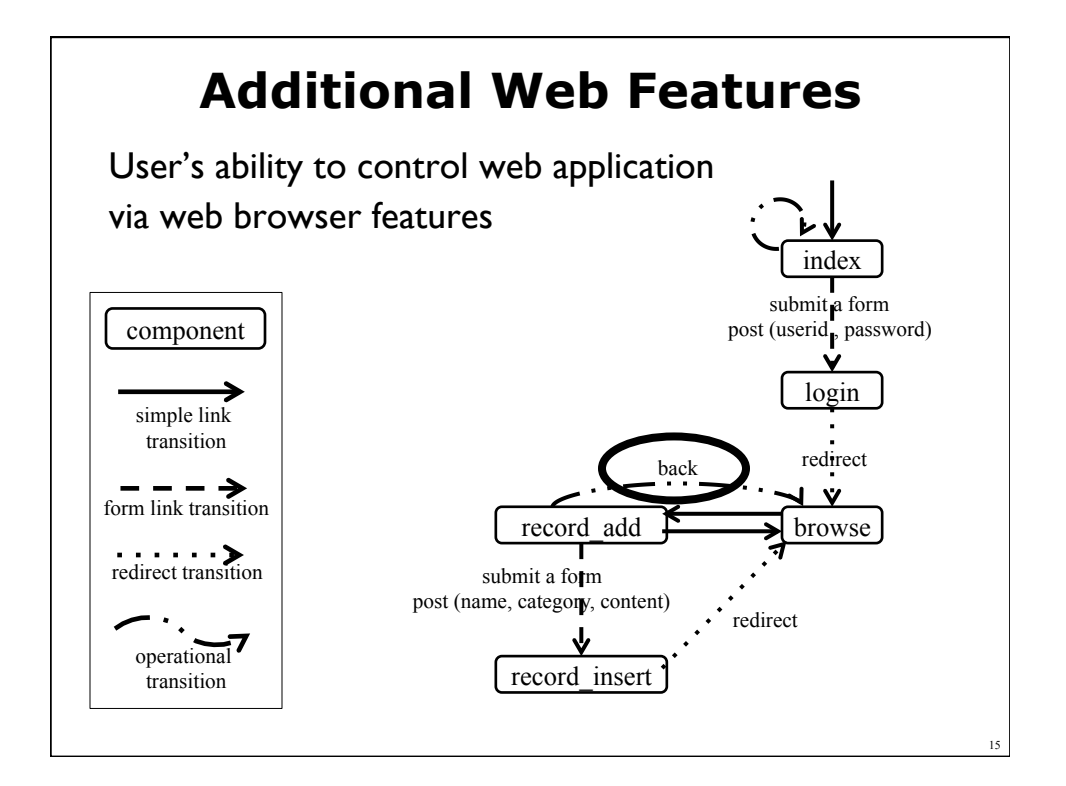

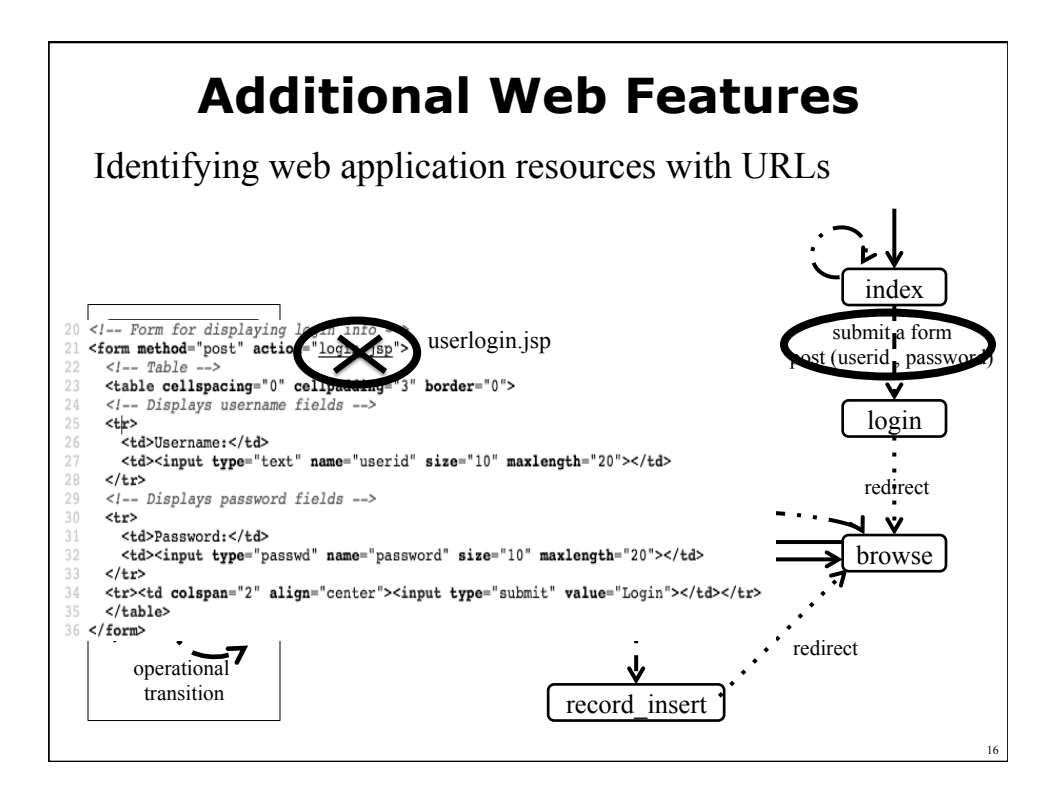

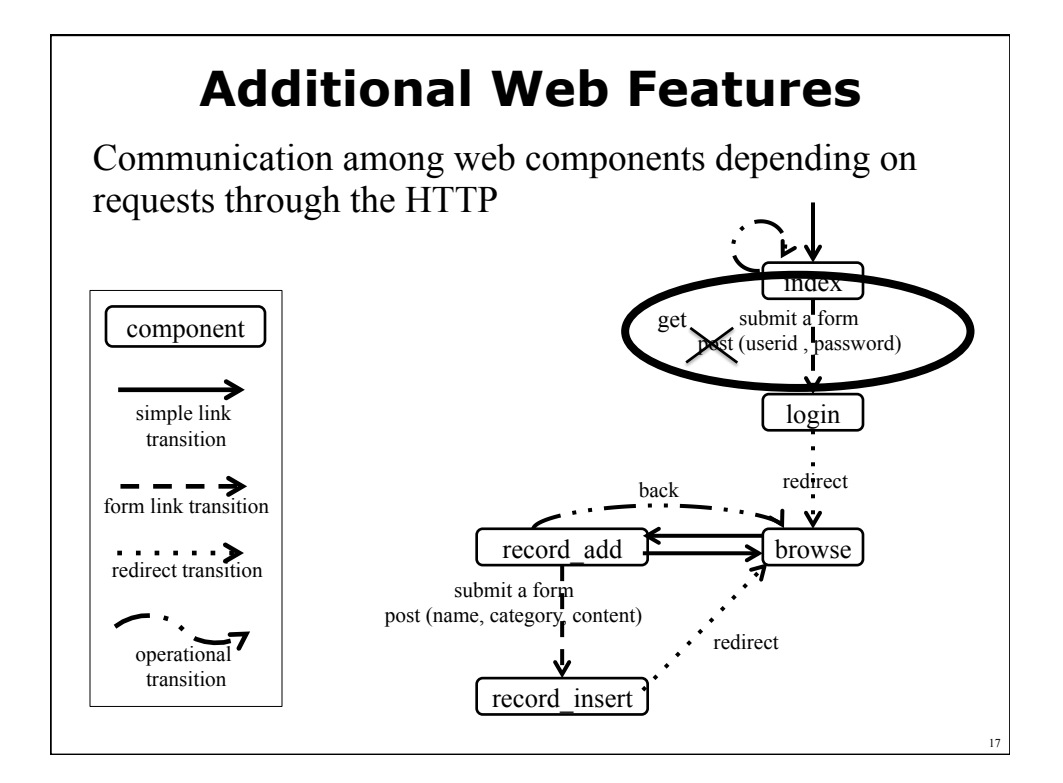

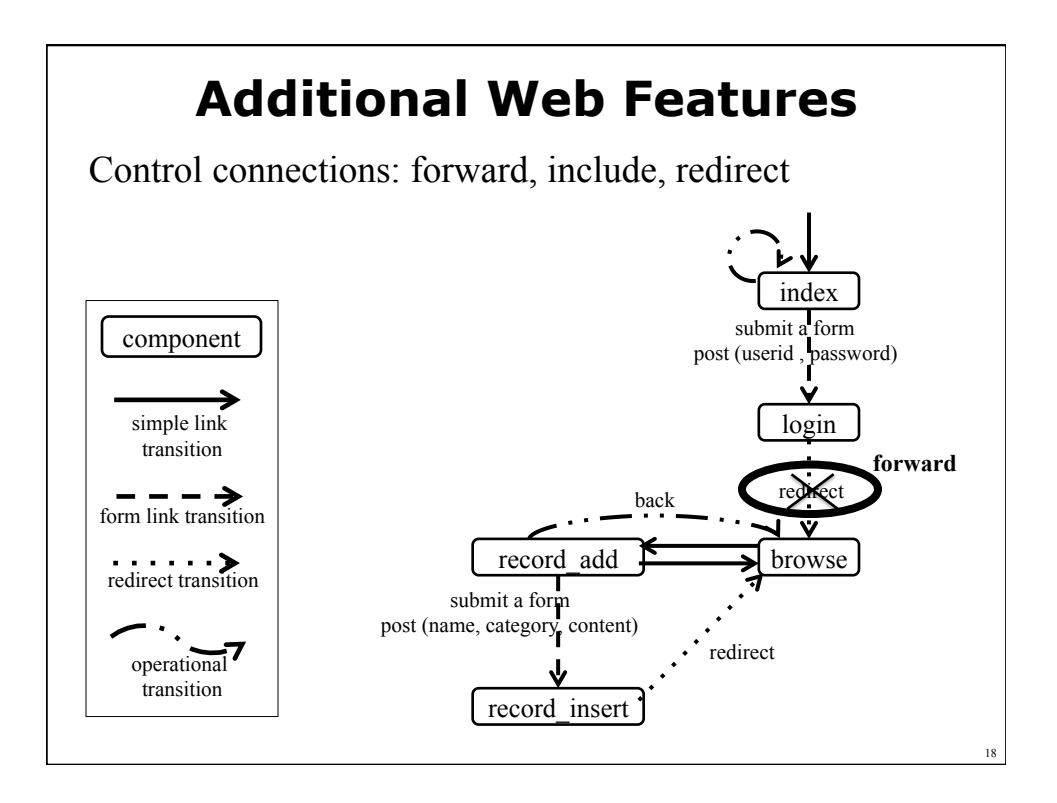

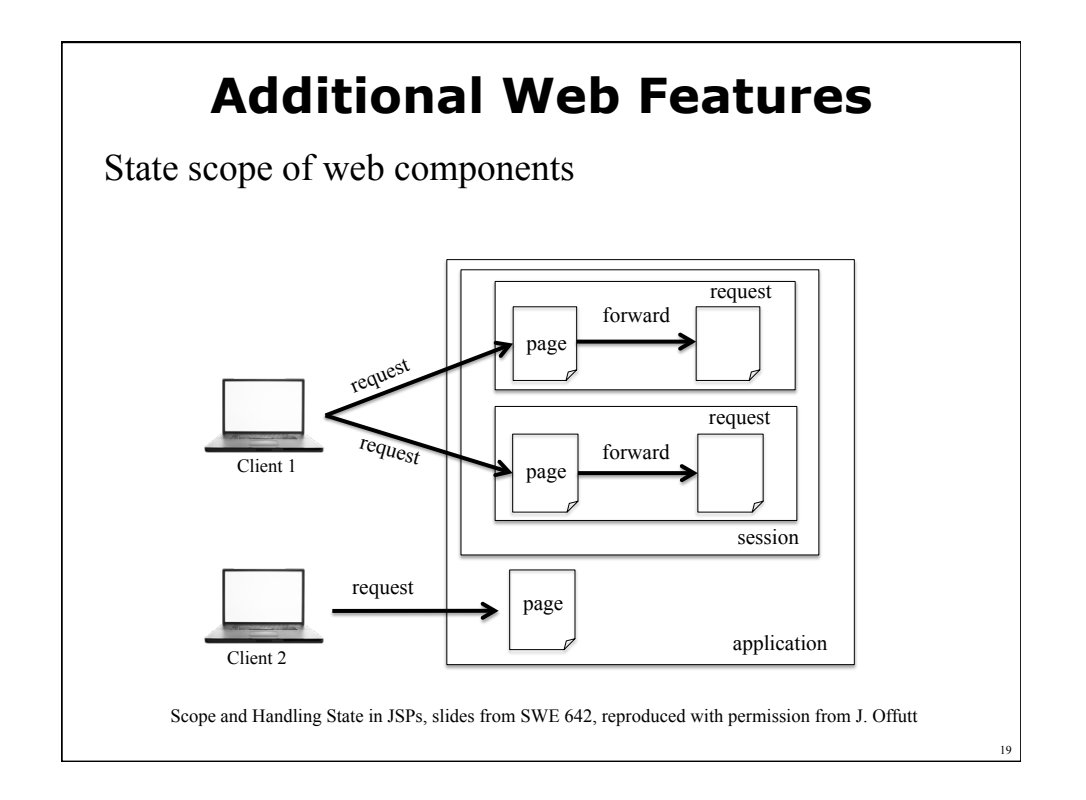

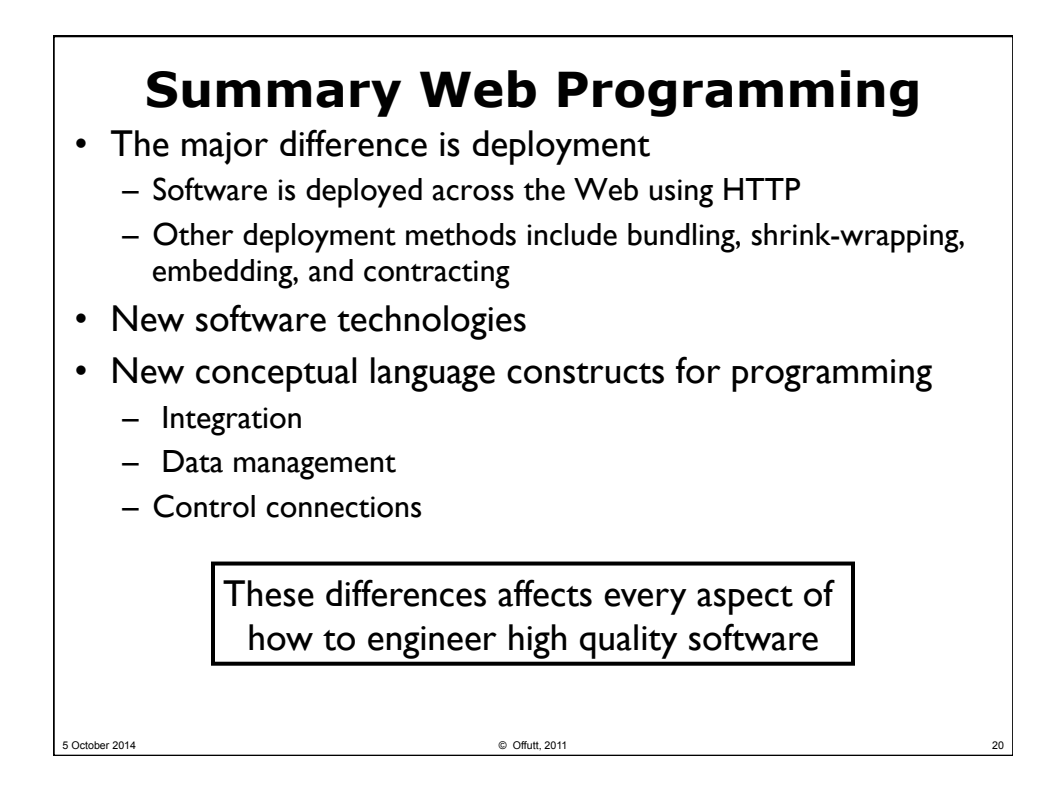